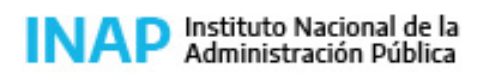

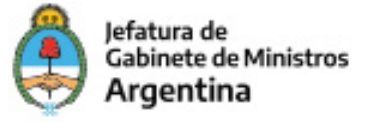

# **SISTEMA NACIONAL DE CAPACITACION DISEÑO DE LA ACTIVIDAD**

#### **Nombre**

WORD AVANZADO: REFERENCIAS Y HERRAMIENTAS COLABORATIVAS.

**Código INAP** IN31277/18 **Estado** Activo

**Programa** )Actividades Transversales **Area** )TIC Aplicadas a la Gestión

### **Fundamentación**

Por la multiplicidad de funciones, Word es el procesador de texto más utilizado para crear los documentos administrativos. En esta aplicación, el usuario puede redactar todo tipo de textos con múltiples ventajas. Cuenta con herramientas para organizar el texto y de revisión, tanto individual como colectiva; en consecuencia, el dominio de estas herramientas favorece la comunicabilidad de las organizaciones y contribuye a evitar errores.

### **Contribución esperada**

Se espera que los participantes se consoliden en el uso de las herramientas que les permitan crear, compartir y leer documentos administrativos, de manera de contribuir a mejorar la comunicabilidad interna y externa de las organizaciones públicas.

## **Perfil del participante**

Personal de la Administración Pública que, por sus funciones, utilizan procesador de textos.

### **Objetivos**

Que el participante:

- Conozca las ventajas de automatizar las referencias en Word 2013.
- Genere, de modo eficiente, las tablas de contenidos, de ilustraciones y de bibliografía en Word 2013 y las incorpore en documentos de trabajo cotidiano para organizar el texto de modo automatizado y evitar errores.
- Utilice las herramientas de seguimiento y comentarios para hacer una revisión más eficaz de proceso de producción de sus textos, tanto de modo individual como en colaboración con otros.

### **Contenido**

#### Unidad 1: Referencias

Características y funciones de las tablas de contenido, tablas de ilustraciones y tablas de bibliografía. Creación de tablas de contenidos. Indicación de niveles de referencia en títulos y subtítulos. Actualización de números de página y de contenidos. Creación de tablas de ilustraciones. Inserción de títulos de ilustraciones. Administración de fuentes bibliográficas. Selección de normas de citado. Inserción de citas bibliográficas. Creación de tablas de bibliografía. Creación de notas al pie. Creación de notas al final del documento.

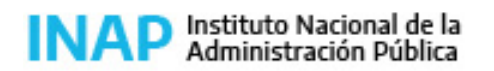

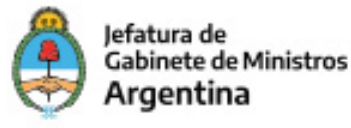

#### Unidad 2: Seguimiento y comentarios

Utilidad del control de cambios. Activación y desactivación del control de cambios. Tipos de revisiones. Formatos de revisiones. Panel de revisiones. Aceptar y rechazar cambios. Creación y eliminación de comentarios. Posibilidad de responder y resolver comentarios.

## **Estrategias metodológicas y recursos didácticos**

El curso es autogestionado. El participante puede acceder a materiales de estudio, con explicaciones teóricas, ejemplos y videos de los contenidos del programa. Se sugieren actividades de integración al final de cada unidad, para que se ejercite en Word 2013, así como también hay cuestionarios de autoevaluación sobre los contenidos aprendidos en cada unidad.

# **Descripción de la modalidad**

virtual autogestionado

# **Bibliografía**

Ayuda en línea oficial de Microsoft.

## **Evaluación de los aprendizajes**

a) De proceso:

El participante realizará actividades de autocomprobación que lo informarán sobre sus logros y dificultades en sus procesos de aprendizaje.

b) De producto:

Los participantes deberán realizar una actividad final integradora de resolución individual y de carácter obligatorio, mediante una prueba de opción múltiple a realizar en el entorno virtual de aprendizaje.

### **Instrumentos para la evaluación**

a) Evaluación de los aprendizajes:

Ejercicios y cuestionarios al finalizar cada unidad. Examen final integrador.

b) Evaluación de la actividad:

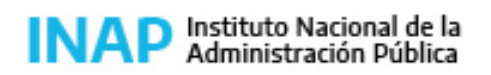

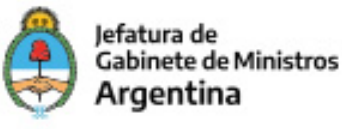

Encuesta de satisfacción elaborada por INAP

# **Requisitos de Asistencia y aprobación**

- Completar el 100% de las actividades parciales.
- Aprobar el cuestionario final con el 80% de respuestas correctas

# **Duración (Hs.)**

6

# **Detalle sobre la duración**

Unidad 1: 2 horas Unidad 2: 2,5 horas Actividades de evaluación intermedias y evaluación final: 1,5 horas

# **Lugar**

Campus Virtual INAP

# **Perfil Instructor**

Lic. Federico Uicich: Maestría en Tecnología Educativa. Cursada en 2013-2014 en la Universidad de Buenos Aires (escribiendo tesis). Especialista en Tecnología Educativa. Graduado en 2014 en la Universidad de Buenos Aires (promedio: 9,50). Profesor de Enseñanza Media y Superior en Filosofía, con orientación en Lógica y Epistemología. Graduado en 2011 en la Universidad de Buenos Aires (promedio: 8,38). Bachiller con orientación en Humanidades y Ciencias Sociales. Egresado en 2003 en el Instituto Inmaculada de Castelar (promedio: 9,60).

# **Origen de la demanda**

INAP - DNEFP

# **Prestadores Docentes**

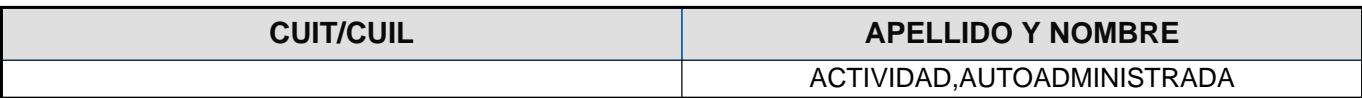